Методические материалы для проведения заключительного этапа

(задания первого теоретического тура)

Андреев М.Н., Арпяри В.В., Архангельская О.В., Беззубов С.И., Долженко В.Д., Дроздов А.А., Еремин В.В., Каргов С.И., Лебедева О.К., Плодухин А.Ю., Романов А.С., Серяков С.А., Трофимов И.А., Трушков И.В., Швед А.М., Эшмаков Р.С.

Под редакцией председателя Методической комиссии Всероссийской химической олимпиады школьников, академика РАН, профессора, президента Химического факультета МГУ имени М. В. Ломоносова В. В. Лунина

О Центральная методическая комиссия Всероссийской олимпиады школьников по химии, 2018 г.

## Оглавление

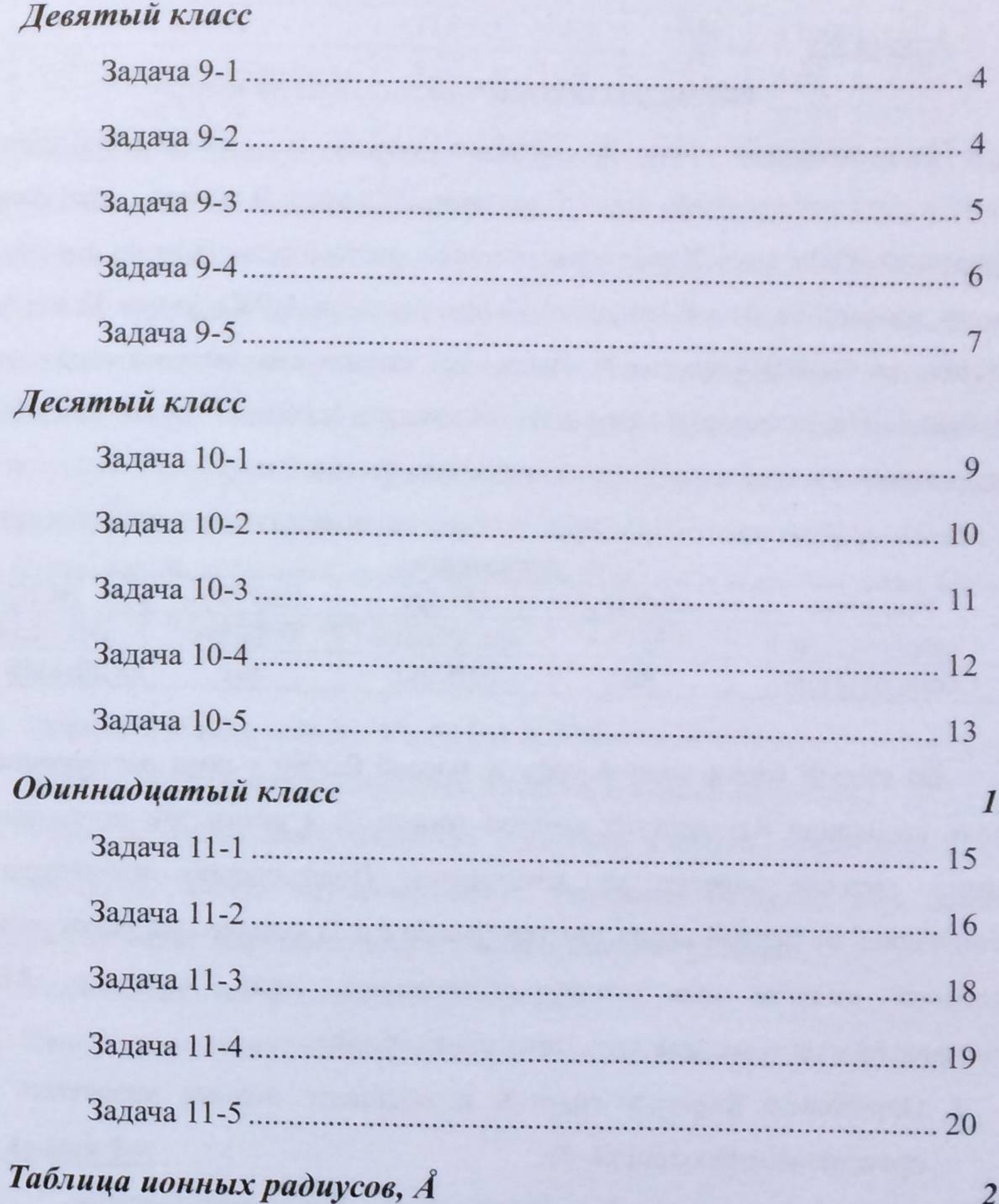

 $22$ 

## Девятый класс

## Задача 9-1

#### «Когда разложение протекает не до конца»

Неорганическая соль Х, присутствующая на полках большинства химических лабораторий, хорошо растворима в воде. В первой серии опытов навеску 0.5000 г соли Х растворили в воде, раствор разделили на две равные части, к одной из частей прилили избыток раствора AgNO<sub>3</sub> (р-ция 1), к другой - избыток Ba(NO<sub>3</sub>)<sub>2</sub> (р-ция 2). Выпавшие осадки взвесили, по отдельности прибавили к растворам хлорной кислоты, в каждом случае наблюдали выделение газа и полное растворение осадка (р-ции 3 и 4).

Массы осадков после обработки половины навески соответствующими реагентами

| <b>Реагенты</b> | AgNO <sub>3</sub> | HCIO <sub>4</sub> | Ba(NO <sub>3</sub> ) <sub>2</sub> | HCIO <sub>4</sub> |
|-----------------|-------------------|-------------------|-----------------------------------|-------------------|
| Серия опытов 1  | $0.5873$ $\Gamma$ | нет осадка        | $0.4306$ $\Gamma$                 | нет осадка        |
| Серия опытов 2  | $m_1$             | $0.0836$ $\Gamma$ | m <sub>2</sub>                    | $0.2358$ r        |

Во второй серии опытов соль Х массой 0.5000 г пред растворением в воде прокалили без доступа воздуха (р-ция 5), в результате прокаливания масса твердой навески не изменилась. Последующие процедуры не отличались от первой серии опытов (р-ции 6 и 7), однако при растворении в хлорной кислоте оба осадка растворились лишь частично. Массы соответствующих осадков представлены в таблице.

- 1. Определите формулу соли X и составьте полные уравнения всех проведенных реакций (1-7).
- 2. Вычислите степень разложения вещества Х при прокаливании.
- 3. Установите массы осадков ти и т2 в таблице.

### $3$ adaya 9-2

Элементы Х и Ү находятся в одной группе периодической системы элементов Д. И. Менделеева. При взаимодействии простых веществ Х2 и Ү2 в различных условиях образуется ряд соединений: А, Б, В. В таблице приведены некоторые свойства этих соединений:

Вещество X впервые получено в 2013 году под давлением 1.5·10<sup>5</sup> атмосфер и при температуре около 2000 °С путем нагревания стехнометрической смеси простых веществ А и В (р-ция 1), элементов главных подгрупп. До недавнего времени были известны лишь два вещества Y и Z, имеющие такой же качественный состав. При взаимодействии веществ Х, Y и Z с водой образуется нерастворимое в воде и щелочах вещество, а

 $1)$ 

2) Поток газов X<sub>2</sub> и Y<sub>2</sub> со скоростью 1.2 л/час и 0.8 л/час (объем измеряли при -34 °С и 1 атм.) пропускают через разогретую до 250 °С печку, затем смесь последовательно проходит через ловушки, охлажденные до -70 °С,  $-150$  °C и  $-196$  °C. За 8 часов в ходе реакции в первой ловушке конденсируется 4.5 мл жидкости, во второй - 19.0 мл, в третью ловушку до начала реакции конденсируют «жидкий воздух».

3) Вещество В получают, нагревая смесь Б и Х<sub>2</sub> в мольном отношении 1: 10 до 200 °С под давлением 100 атм.

1. Определите вещества X<sub>2</sub>, Y<sub>2</sub>, A, **Б** и **B**. Ответ обоснуйте.

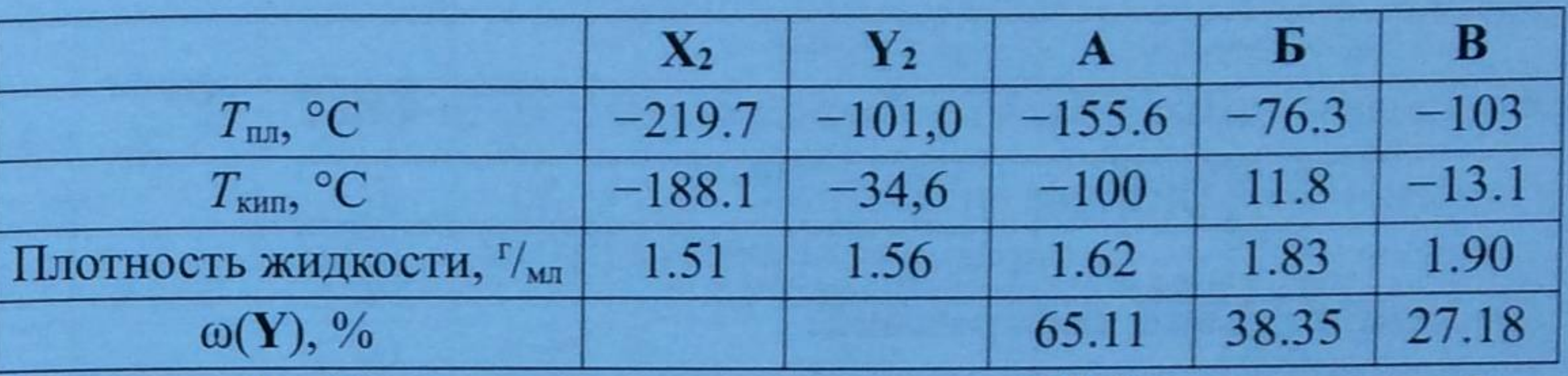

Вещество А образуется при нагревании до 220 °С смеси газообразных простых веществ, взятых в стехиометрическом соотношении.

#### Вопросы:

2. Какие вещества конденсируются в первой и второй ловушках?

- 3. Какое вещество конденсируется в третьей ловушке? Рассчитайте его массу. С каким из компонентов «жидкого воздуха» оно может реагировать? Напишите хотя бы одно уравнение реакции.
- 4. Как очистить вещество **В** от избытка  $X_2$ ?
- 5. Напишите уравнения реакций А, Б и В с холодным раствором NaOH.

#### Задача 9-3

#### «Превращение под давлением»

также выделяются газы  $X_1$ ,  $Y_1$  и  $Z_1$ , соответственно (р-ции 2 - 4):

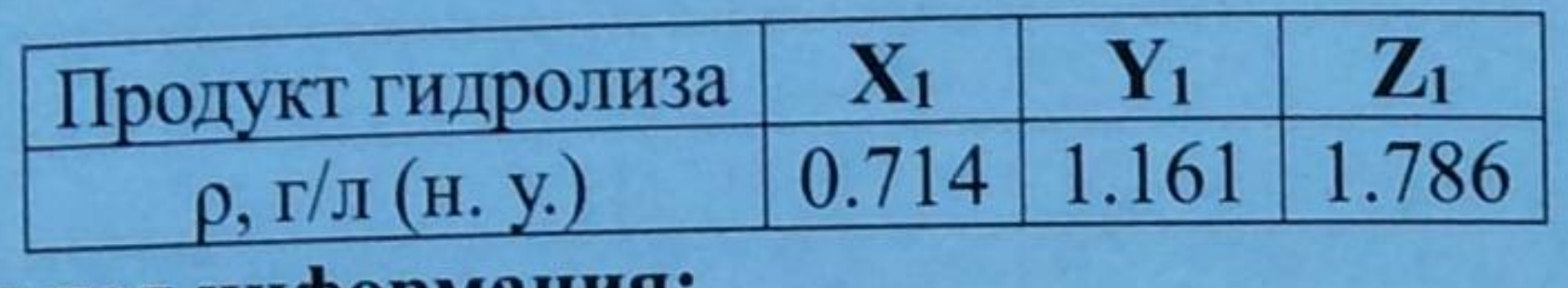

## Дополнительная информация:

1) Химические связи А-В в структуре каждого из веществ равноценны, атомы элемента А сохраняют степень окисления при гидролизе, переходя в состав соответствующего газообразного продукта.

2) В составе одного из веществ (Х, Y или Z) массовые доли элементов равны.

3) Y получают нагреванием B с Y<sub>1</sub> (р-ция 5); Z получают нагреванием B с бинарным веществом  $\mathbb{Z}_2$ , содержащим 16.67% водорода (р-ция 6); Y разлагается выше 580 °С с образованием Z (р-ция 7).

#### Вопросы:

1. Определите элемент А и состав газообразных соединений Х1, Y1, Z1 и жидкости Z<sub>2</sub>. Изобразите структурные формулы веществ X<sub>1</sub>, Y<sub>1</sub> и Z<sub>1</sub> с учетом данных условия.

2. Определите B, X, Y и Z. Составьте полные уравнения всех упомянутых реакций  $(1 - 7)$ .

3. Составьте уравнения взаимодействия веществ X, Y и Z с серной кислотой (р-ции 8 - 10). Рассчитайте массовую долю  $H_2SO_4$  в растворе, полученном в результате взаимодействия 1.00 г Ү с 41.3 г 10 %-ной серной кислоты.

#### Задача 9-4

Для получения веществ Х<sub>з</sub> и Х<sub>4</sub> в лаборатории использовали вещества Х, Х<sub>1</sub> и Х<sub>2</sub>, а также газ Y и аргон. Проведены четыре опыта: два (опыт 1 и опыт 3) в атмосфере аргона, а два других (опыт 2 и опыт 4) - в атмосфере горючего газа Ү. В замкнутый реактор объемом 100 мл загружали вещества, массы которых указаны в таблице, и нагревали реактор до 1000 °С. Все реакции проходят количественно.

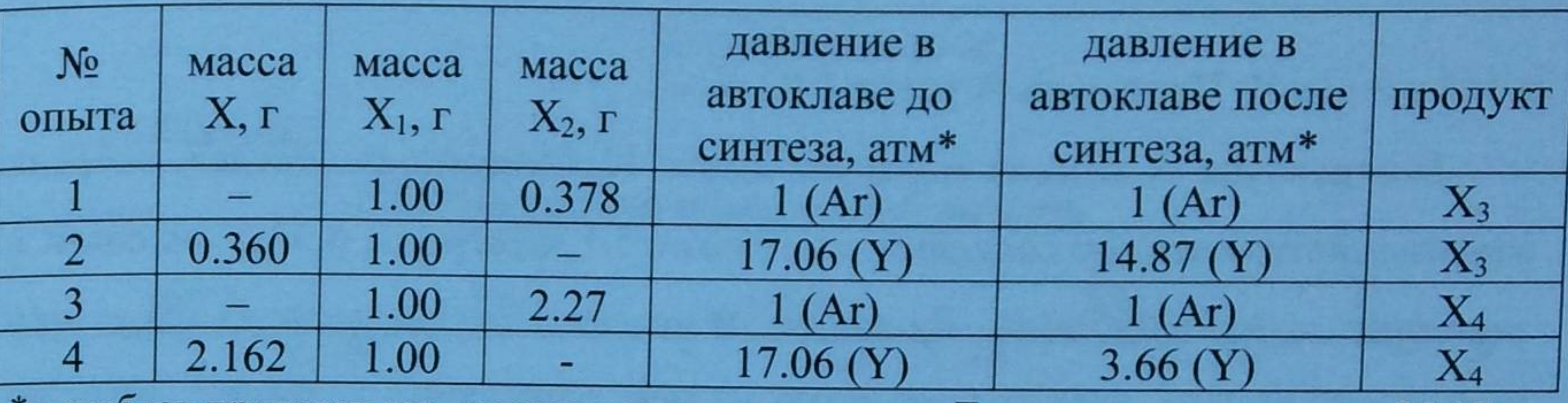

Полученные вещества представляют собой бесцветные кристаллы,

\*в скобках приведен газ, которым заполнен реактор. Давление измерено при 25 °С. которые при нагревании на воздухе сгорают, давая пламя кирпично-красного цвета. При растворении 1 г Х<sub>з</sub> в избытке раствора серной кислоты выпадает 2.249 г белого осадка Х5, нерастворимого в кислотах, и выделяется 292.6 мл  $(H. y.)$  газа  $Y.$ 

Известно, что в состав веществ  $X_1 - X_5$  входит элемент X, а  $X_5$ встречается в природе в виде минерала. Вещество Х<sub>1</sub> используют в качестве осушителя.

Газообразное вещество Х можно перевести в твердое состояние двумя способами: сильным охлаждением при обычном давлении или сильным сжатием (до 1.5 млн. атм) при высокой температуре (1400 К). В первом случае (вещество А) образуются молекулярные кристаллы, во втором (вещество В) атомные. У обоих твердых веществ элементарная ячейка имеет форму куба и содержит 4 частицы. Длина ребра ячейки составляет 0.567 нм для А и

#### Вопросы:

- 1. Определите неизвестные вещества X, X<sub>1</sub> X<sub>5</sub> и Y, ответ подтвердите расчетом.
- 2. Напишите уравнения реакций образования  $X_3$  и  $X_4$  (1-4), а также реакции Х<sub>з</sub> и Х<sub>4</sub> с серной кислотой (5 – 6).
- 3. Как называется минерал Х5?
- 4. Какие частицы находятся в узлах кристаллических решеток Хз и Х4?

#### $3a<sub>0</sub>a<sub>4</sub> 9-5$

### Атомные и молекулярные кристаллы

0.345 нм для В. Плотность А равна 1.02 г/см<sup>3</sup>.

В структуре А каждая молекула имеет 12 ближайших соседей, энергия взаимодействия между соседями составляет 1.1 кДж/моль, а энергия связи в молекуле - 945 кДж/моль. Вещество В имеет алмазоподобную структуру (см. рисунок), все химические связи в ней одинаковы и имеют энергию 160 кДж/моль.

Оба твёрдых вещества неустойчивы при обычных давлении и температуре и превращаются в газ Х.

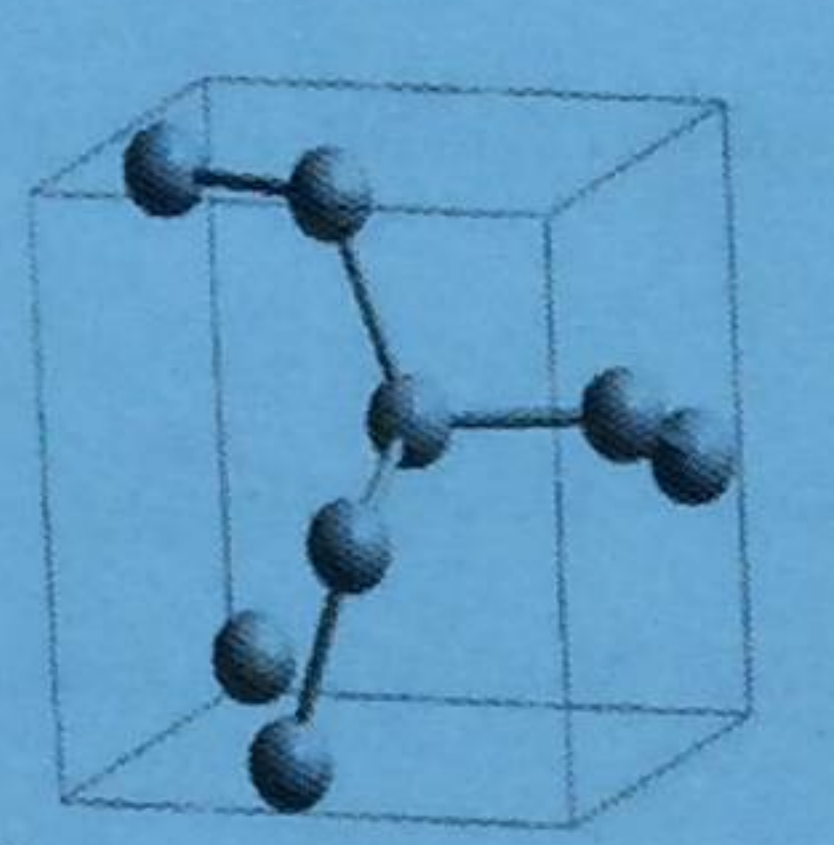

Элементарная ячейка вещества В

#### Вопросы:

1. Из каких частиц состоят вещества А и В? Напишите их формулы, ответ подтвердите расчетом.

2. Определите плотность В. Во сколько раз увеличивается объем, если В превращается в X при нормальных условиях?

3. Вещество В называют «высокоэнергетичным», потому что оно обладает большим запасом энергии, которая выделяется, когда В разлагается и превращается в газ X. Сколько энергии можно получить из 1 грамма В? А можно ли получить энергию при переходе А в Х? Кратко объясните.

4. Кристаллы В можно получить из газа Х в более мягких условиях посредством осаждения из плазмы, полученной действием на Х радиочастотного излучения. А как получить чистое вещество Х из твердого вещества (не А и не В!)? Напишите уравнения не менее 3-х таких реакций. Дополнительные сведения:  $1 \text{ HM} = 1 \cdot 10^{-7} \text{ cm.}$ 

Соединение А металла М часто встречается в природе в виде красивого зеленого минерала, столь любимого П. П. Бажовым. При прокаливании А на воздухе (р-ция 1) можно получить черный порошок Б (масс. доля кислорода 20.11 %), масса которого в 2.78 раз меньше, чем масса исходного А. Б хорошо растворяется в кислотах. Если подействовать на Б концентрированной бромоводородной кислотой, то образуется раствор красного цвета. Добавлением к нему стехиометрического количества бромида цезия с последующим медленным испарением воды можно получить красные кристаллы соединения В, которые не содержат воду (р-ция 2). При растворении Б в разбавленной соляной кислоте образуется голубой

Десятый класс

## Задача 10-1

#### Не только поделочный камень

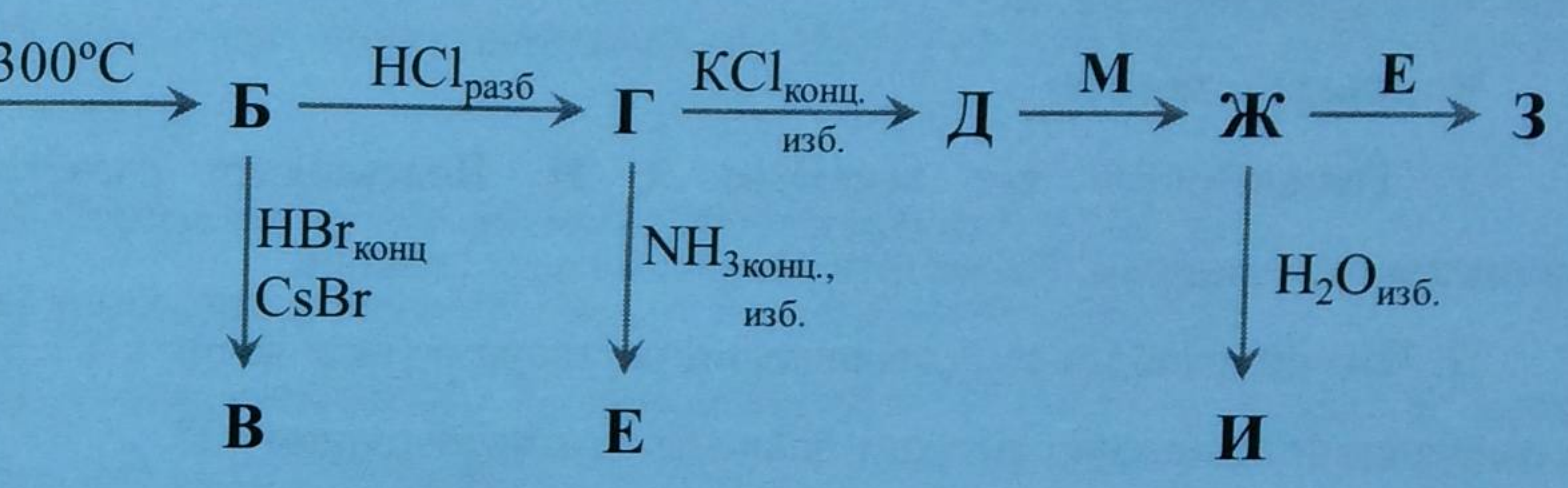

раствор вещества Г (р-ция 3). Если к нему добавить избыток насыщенного раствора хлорида калия, то окраска раствора меняется на яркую светлозеленую, а из раствора можно выделить того же цвета кристаллогидрат Д (масс. доля калия 24.44 %) (р-ция 4). Раствор соли Д обесцвечивается, если его хранить закрытым над кусочками металла М, при этом Д переходит в Ж (р-ция 5). Если раствор Ж сильно разбавить водой, выпадут мелкие белые кристаллы вещества И (р-ция 6), которые медленно окисляются кислородом воздуха, будучи выделенными из раствора.

Действием концентрированного аммиака на раствор Г можно получить раствор Е интенсивной сине-фиолетовой окраски (р-ция 7).

Проводя реакцию концентрированных растворов Е и Ж при избытке

 $H_2O_{436}$ И

ионов NH<sub>4</sub><sup>+</sup> и Cl<sup>-</sup> в инертной атмосфере, получают синие блестящие кристаллы соли 3 (массовая доля  $M = 47.55\%$ ) (р-ция 8), легко окисляющейся на воздухе.

#### Вопросы к задаче:

1. Расшифруйте все вещества А-И. Подтвердите расчётами по приведенным данным. Напишите уравнения всех реакций. 2. Что произойдет при добавлении раствора иодида калия к Г? Будет ли содержащий М продукт реакции зависеть от концентрации КІ?

3. Нарисуйте структуры анионов В и Д. С чем связаны значительные различия в окраске этих соединений?

#### Задача 10-2

Металл Х открыт в 18 веке. Однако задолго до этого саксонские горняки хорошо знали руду, которая внешне походила на медную и применялась в стекловарении для окраски стёкол в зеленый цвет. Х достаточно малоактивный металл, с помощью него изготавливают реакторы для проведения реакций со фтором и прочими сильными окисляющими фторирующими агентами. На схеме представлен широкий спектр соединений этого металла с разнообразными степенями окисления:

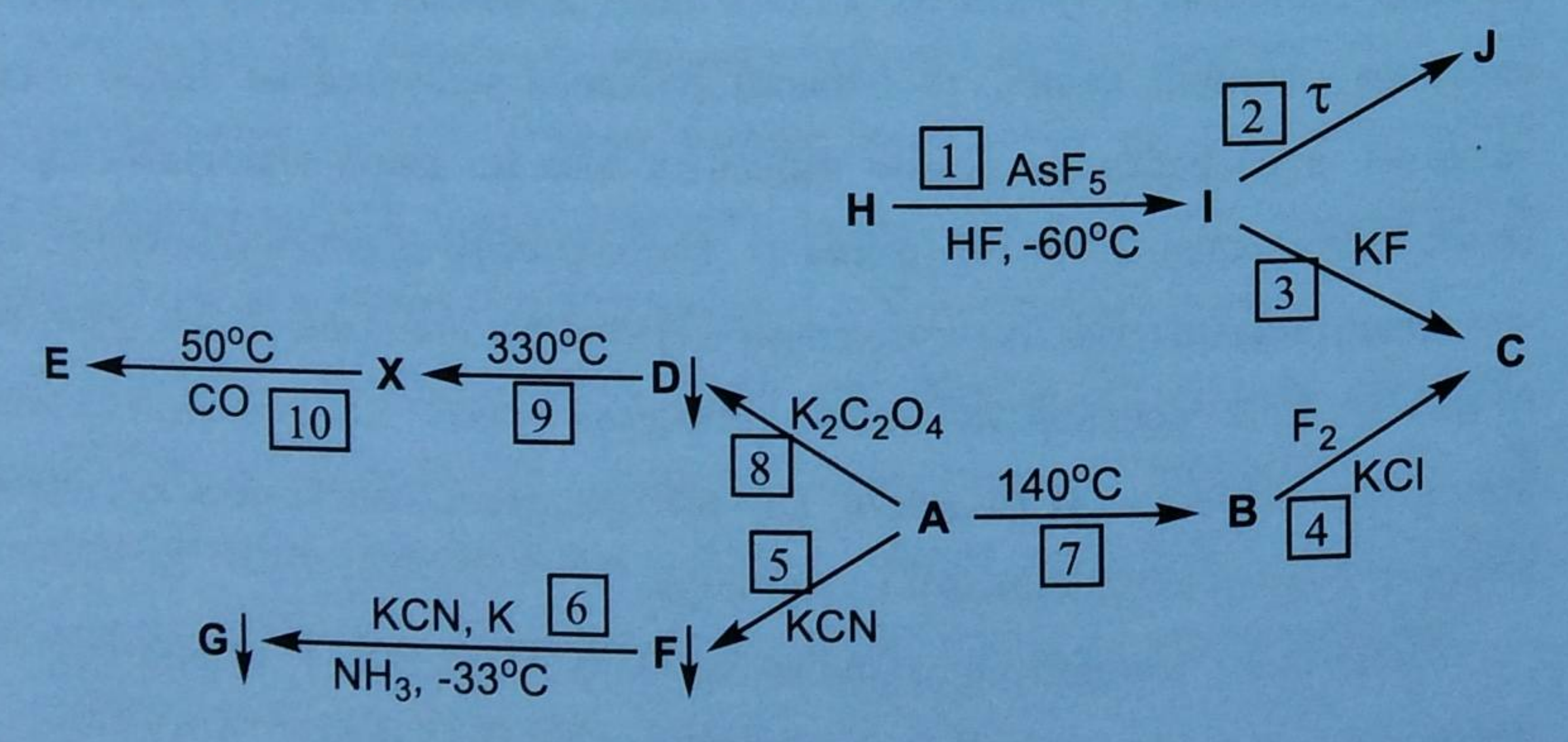

Оранжево-красное вещество А является сильным окислителем, используемым в аналитических и синтетических целях. В лаборатории А получают по следующей схеме: растворяют Б (бесцветная соль металла М) в воде, к полученному раствору добавляют избыток раствора гидроксида натрия, при этом выпадает осадок вещества В (р-ция 1). Далее суспензию В обрабатывают раствором гипохлорита натрия, при этом цвет осадка изменяется на желтый из-за образования Г (р-ция 2). Полученный осадок отделяют, промывают водой и растворяют в концентрированной азотной кислоте (р-ция 3). Вещество А осаждают добавлением нитрата аммония к полученному раствору (р-ция 4). При термическом разложении 1.000 г А (р-ция 5) образуется 0.314 г Д, других твердых продуктов при этом не образуется. Плотность образующейся газовой смеси по водороду составляет 16.96. При пропускании этой смеси

Дополнительно известно, что:

[1] Формульная единица I содержит 5 атомов, потеря массы при разложении I составляет 14.1 %;

[2] Массовые доли элементов в **H**:  $\omega(Xe) = 42.00\%$ ;  $\omega(F) = 48.62\%$ ;  $\omega(X) = 9.38\%;$ 

[3] Потеря массы при разложении **D** составляет 67.88 %;

[4] Вещество А является гексагидратом с  $\omega$ (Cl) = 29.83 %;

[5] В соединениях Е, G координационное число металла X равно четырём, в G  $\omega(X) = 27.31\%$ ;

[6] В реакции  $\mathbf{F} \rightarrow \mathbf{G}$  калий находится в недостатке, а жидкий аммиак является растворителем.

#### **Bonpocu:**

1) Определите все неизвестные вещества  $A - J$  и металл  $X$ , ответ обоснуйте. 2) Напишите уравнения всех реакций  $1 - 10$ .

#### Задача 10-3

#### Известный окислитель

через раствор NaOH (р-ция 6) её объем уменьшается в 11 раз.

Д также образуется при термическом разложении Б и Г (р-ции 7, 8) на воздухе. При этом для получения 1 г Д необходимо 2.523 г Б или 1.209 г Г. Д не растворяется в кислотах и щелочах, но в смеси HNO<sub>3</sub>-H<sub>2</sub>O<sub>2</sub> растворяется сравнительно легко (р-ция 9) с образованием раствора Б.

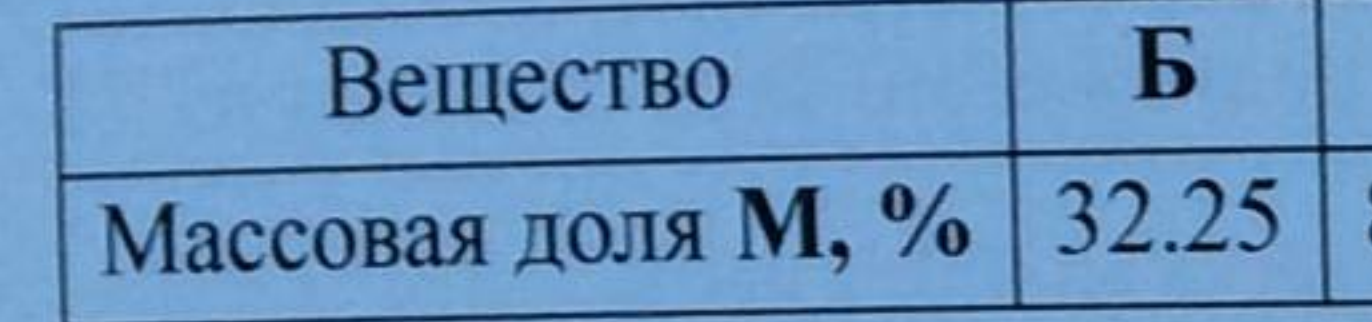

#### **Bonpochl:**

- 1. Определите металл М.
- 2. Приведите формулы веществ А-Д, ответ обоснуйте, где это возможно подтвердите расчётом.
- 3. Напишите уравнения реакций 1-9. Подтвердите расчетом состав газовой смеси в реакции 5.
- 4. Приведите структурную формулу аниона А, укажите в его составе центральный атом, а также лиганды и их дентатность (количество связей одного лиганда с центральным атомом).
- 5. Почему безводный нитрат M (IV) неустойчив при хранении на воздухе? Какие процессы протекают при растворении его в воде?

#### Задача 10-4

Один из промышленных способов получения углеводорода А заключается в каталитическом дегидрировании (Pt, 500 °С) неразветвленного углеводорода Б с содержанием углерода 84,0 %. Иной способ получения А состоит во взаимодействии углеводорода В с соединением Г в присутствии бромида железа (III). В и Г содержат 7,7 и 2,1 % водорода соответственно, однако при использовании этого метода наряду с А обычно образуются побочные продукты.

Углеводород В является очень слабой кислотой (р $K_a$  43). Однако в присутствии эквимолярной смеси двух оснований н-С4Н9-Li+ и трет-С4Н9О-К<sup>+</sup> В депротонируется; при этом в осадок выпадает соль Д, содержащая

81.41

## Задача 10-5

Образец фенола (С<sub>6</sub>Н<sub>5</sub>ОН) массой 1.30 г растворили в 100 г трибромметана (СНВг<sub>3</sub>). Температура плавления этого раствора по сравнению с температурой плавления чистого растворителя понизилась на 1.27 К. 1. Рассчитайте мольные доли, моляльности и молярности мономера и димера фенола в растворе при температуре эксперимента. Чему равна степень димеризации фенола? 2. Объясните причину, по которой фенол в растворе димеризуется. 3. Если растворить фенол не в трибромметане, а в воде - как это повлияет на степень димеризации фенола? Увеличится она, уменьшится или не изменится? Объясните. 4. Каковы величины  $\Delta H$  и  $\Delta S$  ( > 0, < 0 или  $\approx$  0) для реакции димеризации фенола? Объясните.

33,6 % металла Х. При взаимодействии Д с углекислым газом с последующим подкислением образуется вещество Е, обладающее явно выраженными кислотными свойствами.

При комнатной температуре А также реагирует с этой смесью оснований, при этом выпадает в осадок соль красного цвета Ж с содержанием металла Х 30,0%. Взаимодействие соли Ж в среде углеводорода А с неорганической солью 3, окрашивающей пламя в карминово-красный цвет, дает желтый раствор вещества И и осадок, содержащий соль К, массовая доля металла Х в которой равна 32.8%. При взаимодействии И с триметилхлорсиланом (CH<sub>3</sub>)<sub>3</sub>SiCl образуется крайне ядовитое вещество Л, содержащее только углерод, водород и кремний.

1. Определите вещества А-Ж, И, Л, напишите их структурные формулы. Напишите формулы солей 3 и К. Считайте, что все реакции протекают количественно. Атомные массы элементов используйте с точностью до целых атомных единиц массы.

#### Димеризация фенола

5. Как повлияет повышение температуры фенола? Увеличится она, уменьшится или не изм

6. Сколько граммов фенола надо раствор чтобы 60 % фенола димеризовалось?

7. На сколько градусов понизится температу по сравнению с температурой плавления чистого

## Дополнительные сведения:

Понижение температуры раствора по плавления чистого растворителя можно найти п  $\Delta T = K_{\rm K} \cdot m$ ,

где  $K_K$  - криоскопическая константа рас концентрация, или моляльность (число моль растворителя).

> Криоскопическая константа трибромметана Плотность трибромметана равна 2.90 г/см<sup>3</sup> Плотности всех растворов считайте равны

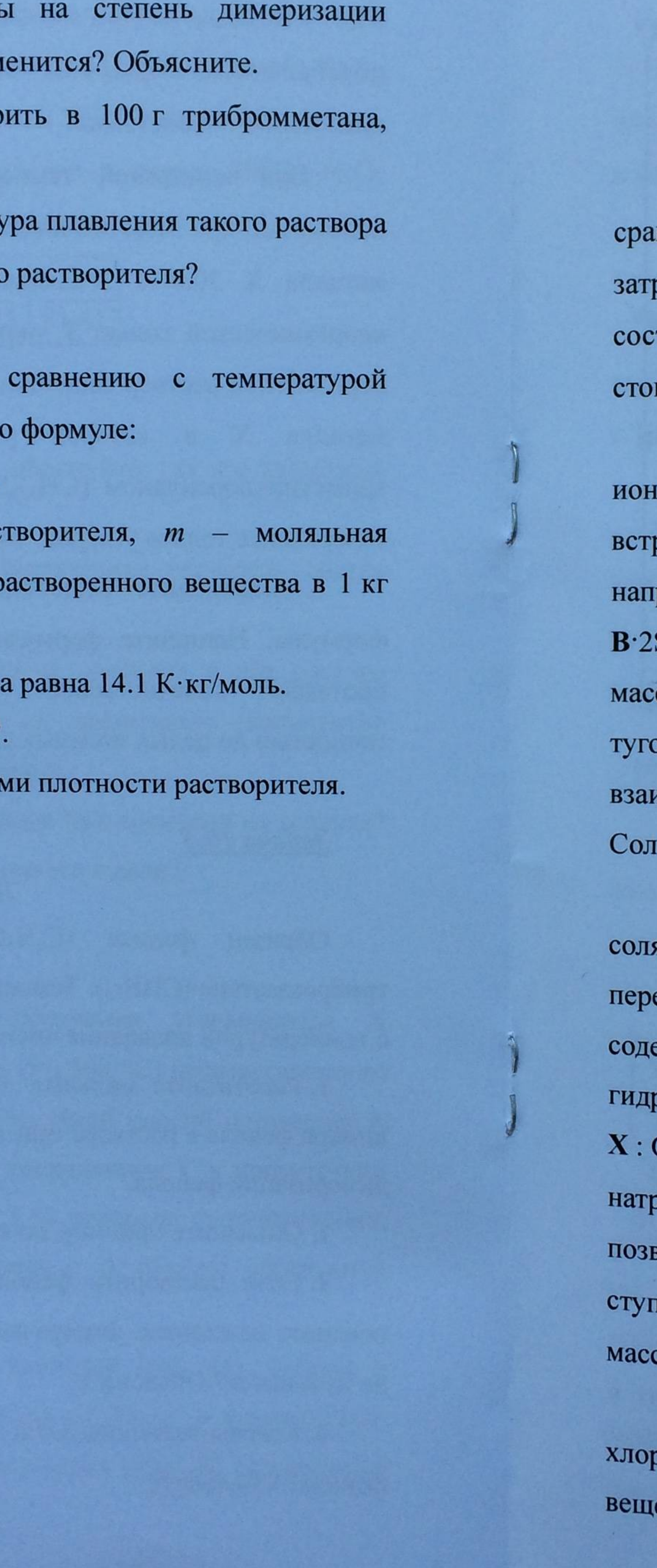

## Задача 11-1

#### Дороже золота

Переходный металл Х относится к рассеянным элементам; несмотря на внительно высокое содержание в земной коре, его выделение весьма руднительно. Примечательно, что мировое производство этого d-металла тавляет 50 кг в год, что и делает его рыночную стоимость больше, чем имость золота.

Обычно X встречается в виде примеси к минералам, где он замещает лы  $Ca^{2+}$ ,  $Al^{3+}$ ,  $Y^{3+}$  или  $Fe^{2+}$ , но также известны исключительно редко речающиеся минералы, содержащие в качестве металла исключительно X; гример, силикатный минерал А (его формулу можно представить, как  $SiO<sub>2</sub>$ ) и фосфатный минерал Б (являющийся кристаллогидратом), где совая доля кислорода равна 54.55 %. Оксид В представляет собой белый оплавкий порошок, практически не растворяющийся в воде, но имодействующий с концентрированными растворами кислот и щелочей. и Х сильно гидролизуются в водном растворе.

При растворении В в соляной кислоте (р-ция 1) и медленном упаривании янокислого раствора образуются бесцветные кристаллы Г. При екристаллизации Г из изопропанола кристаллизуется вещество Д, не ержащее спирта. При действии на раствор соли Г 1 М раствором рокарбоната натрия выпадает в осадок вещество Е (соотношение атомов  $0 = 1:4$ ) (р-ция 2), которое при добавлении избытка гидрокарбоната рия растворяется (р-ция 3). Упаривание полученного раствора при 45 °С воляет получить бесцветные кристаллы Ж, которые при нагревании пенчато теряют массу в интервале от 250 °С до 700 °С. Общая потеря сы (р-ция 4) составляет 23.406 %.

Взаимодействие при высокой температуре безводного устойчивого рида 3 с металлом X позволяет получить тёмные порошки бинарных еств И и К (р-ции 5, 6), имеющих одинаковый качественный состав.

Элементарная ячейка вещества К изображена на картинке. В структуре вещества И присутствуют катионы Х<sup>n+</sup> и анионы, в которых отношение  $X:Cl = 1:2$ .

### **Bonpochi:**

1. Укажите неизвестные вещества А-Л, а также элемент Х. Ответ подтвердите расчётом, используя следующие данные:

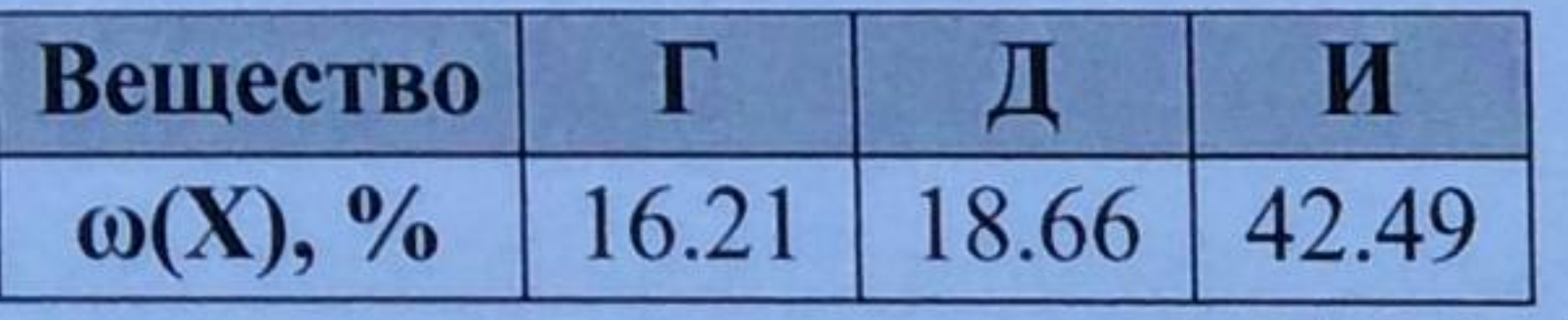

2. Напишите уравнения реакций  $1-9$ . Что можно прокаливать твердый остаток ожидать, если после разложения Е при температуре 700 °С в течение нескольких дней (р-ция 7)?

3. Про катион соли Д известно, что атом Х связан ТОЛЬКО атомами кислорода: расстояний ПЯТЬ О-Х≈2.2 Å, одно О-Х≈2.07 Å, и одно О-Х≈2.87 Å. Изобразите его строение.

Изобразите или опишите словами строение аниона вещества И.

## Задача 11-2

На рисунке 1а показана элементарная ячейка<sup>1</sup> титаната бария, кристаллизующегося в структурном типе перовскита (кубическая решетка,  $a = 3.996$  Å). На рисунке 1б показана ячейка титаната бария с атомами типа А в вершинах.

элементарная ячейка - это минимальный повторяющийся фрагмент в кристалле, параллельные переносы которого в трех измерениях позволяют выстроить трехмерную кристаллическую решетку в целом.

Элементарная ячейка К

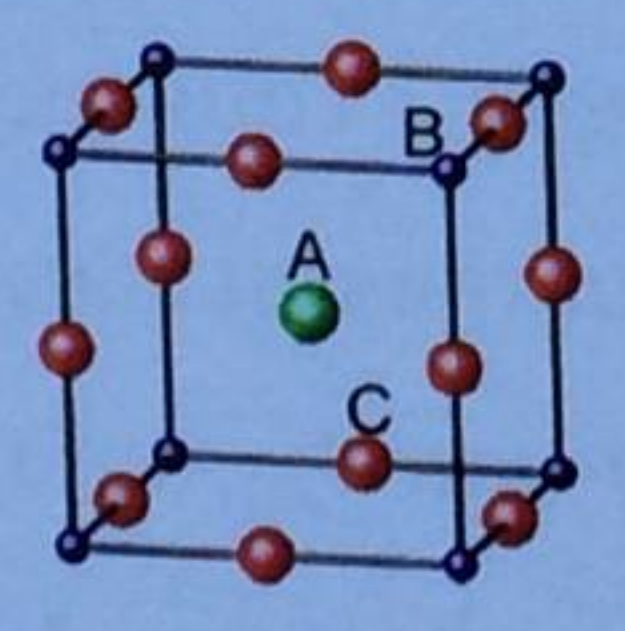

Рис. 1а

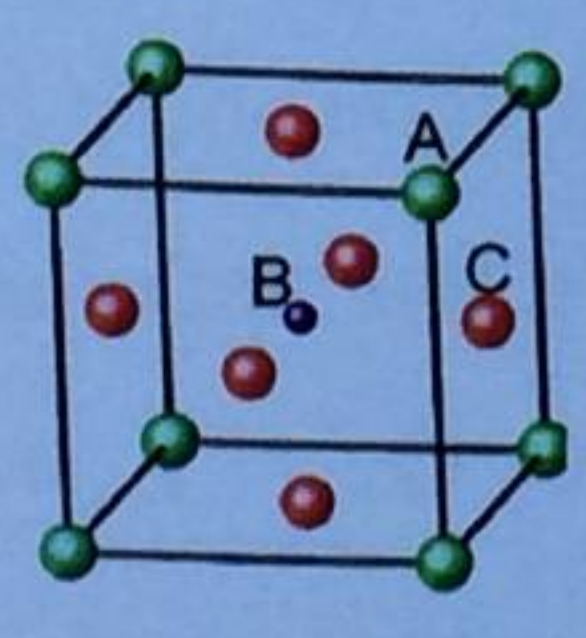

Рис. 1б

степенью где

1) Припишите каждому шарику на рисунке правильный тип атомов - Ва, Ті или О. Определите формулу титаната бария, основываясь на структуре его элементарной ячейки. Укажите координационные числа атомов бария, титана и кислорода, а также степень окисления титана.

2) Определите радиус катиона  $Ti^{4+}$  в перовските, воспользовавшись табличными данными для радиуса иона О<sup>2-</sup>.

3) Напишите уравнение реакции образования титаната бария из карбоната бария и диоксида титана. Какую другую соль бария удобно спекать с ТіО<sub>2</sub>, чтобы получить титанат бария? Напишите уравнение реакции. 4) Структура перовскита очень устойчива, поэтому он не растворяется в разбавленных растворах сильных кислот. В мелкодисперсном виде титанат бария может быть растворен лишь при кипячении в конц. НСІ. Напишите уравнение этой реакции. Почему титанат бария не растворяется в конц. азотной кислоте?

5) Катион титана в перовските можно заменить парой ионов с разной окисления, получив так называемые «двойные» перовскиты. При этом, если разница в степенях окисления ионов больше или равна 3, то фрагменты, локализованы разные ионы, чередуются строго в шахматном порядке (на рисунке 2 октаэдры разного цвета

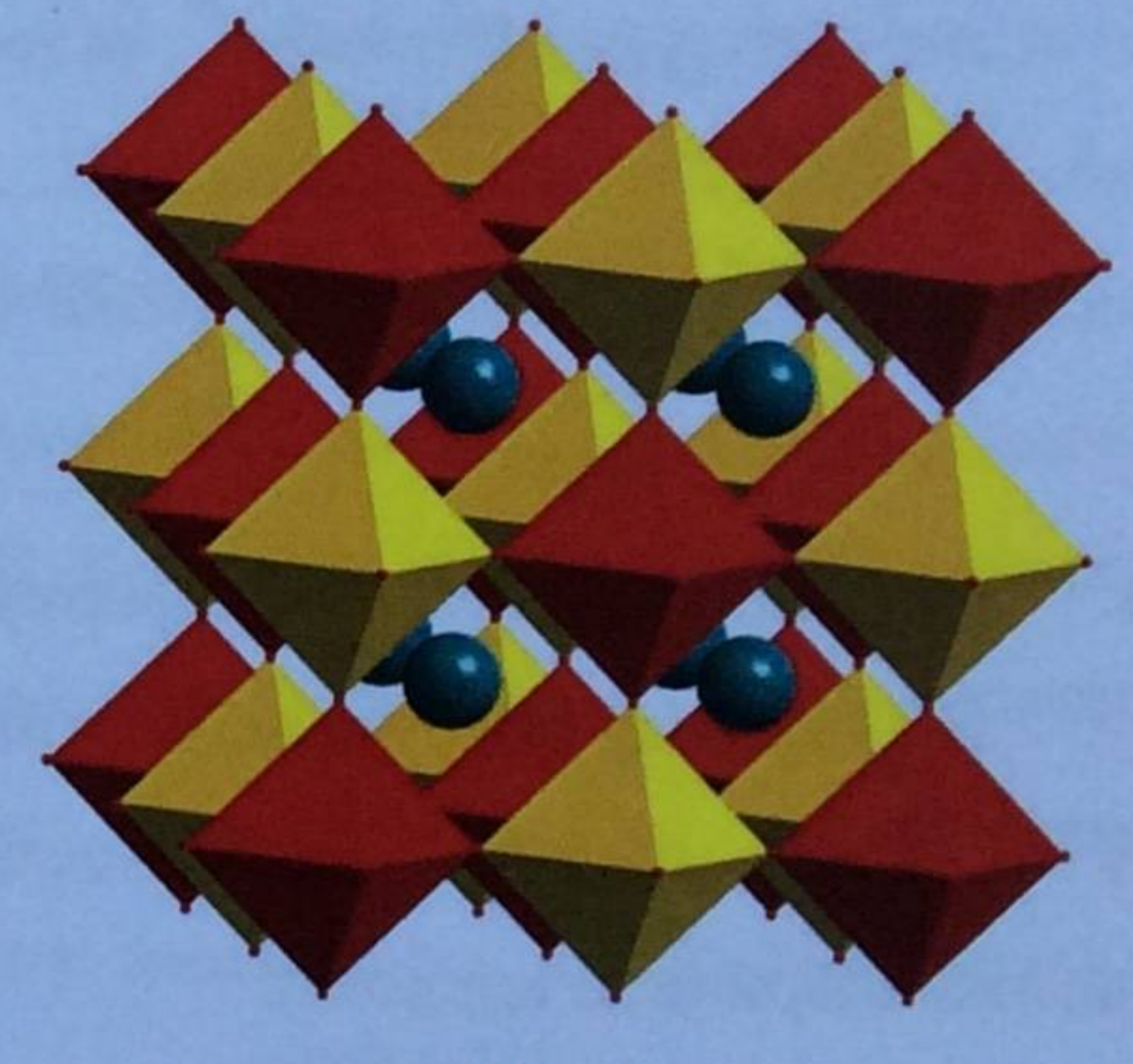

соответствуют координационному окружению разных ионов). При такой замене радиусы ионов должны быть близки радиусу катиона титана. Оцените, как при такой замене приблизительно изменится параметр кубической элементарной ячейки.

6) Приведите как минимум две различные пары оксидов, которые при реакции с ВаО дадут искомые «двойные» перовскиты. Используйте таблицу ионных радиусов.

Рис. 2

## Задача 11-3

## Вкус и запах имбиря

Корневища имбиря аптечного (лат. Zingiber officinale) используются в качестве пряности во многих странах: в виде добавки к печеньям и другим кондитерским изделиям, как приправа к суши и роллам, в некоторых сортах чая, кваса, пива и т. д. Жгучий вкус имбиря обеспечивает гингерол (Х). При сушке имбиря на воздухе гингерол превращается в шогаол Y. При термообработке имбиря из гингерола образуется зингерон Z. В 1975 году японские учёные предложили синтез всех трёх упомянутых веществ из ароматизатора ванилина, являющегося основным компонентом экстракта ванили. Схема синтеза рацемических X, Y и Z по описанному способу представлена ниже.

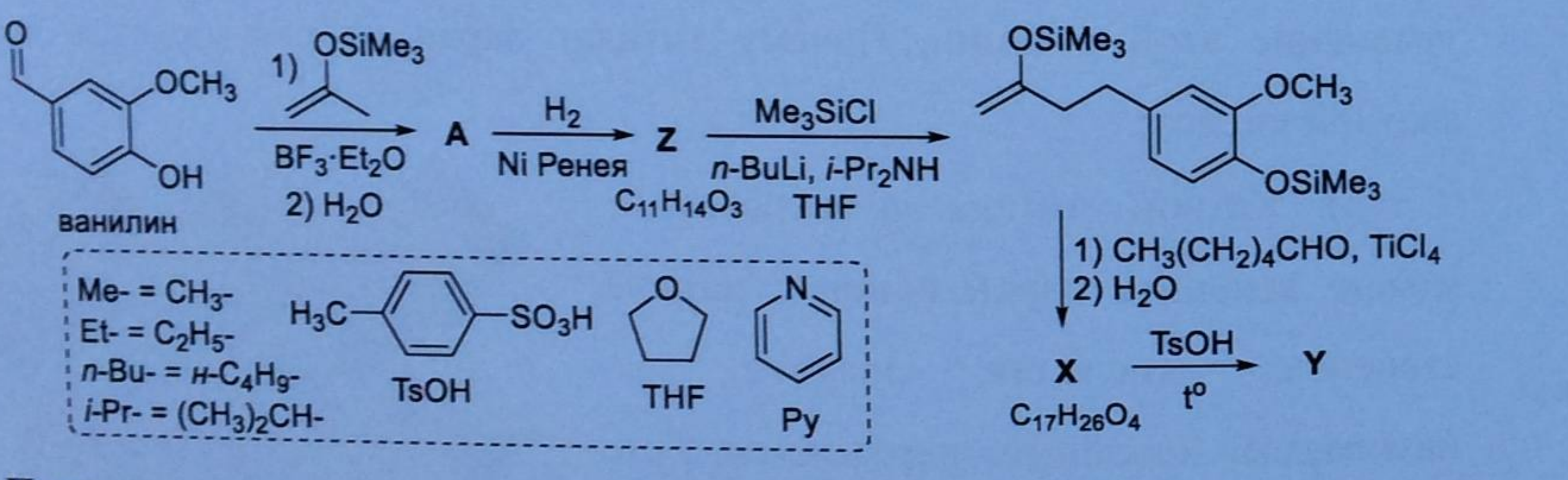

Приведите структурные формулы соединений А и X-Z. В 1992 году американские химики предложили новый способ получения Y и Z из другого коммерчески доступного вещества - 4-гидрокси-3метоксикоричной кислоты:

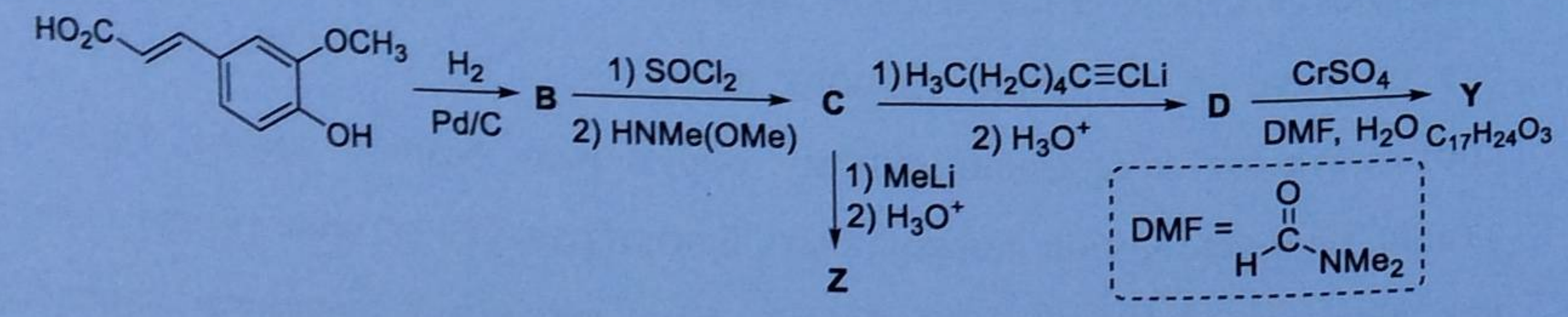

Приведите структурные формулы соединений В-D. Имбирь выделяется среди других специй не только своим вкусом, но и запахом. Запах имбиря обеспечивается основным компонентом его эфирных масел - цингибереном (W). Долгое время структура его была неясна, её

18

установили только в 1953 году после синтеза его рацемата индийскими учёными:

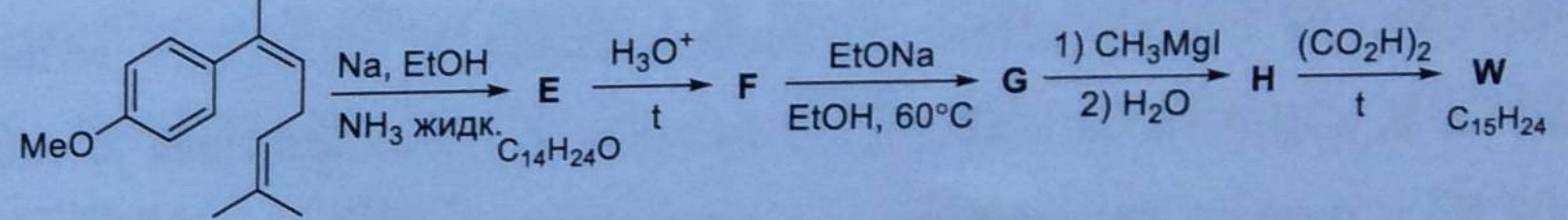

Приведите структурные формулы соединений E-H и W, если известно, что соединения F и G - изомеры, а соединение W содержит только один цикл; с диметиловым эфиром ацетилендикарбоновой кислоты (МеО<sub>2</sub>С-С=С-CO<sub>2</sub>Me) W образует аддукт, при нагревании распадающийся на диметиловый эфир 4-метилфталевой кислоты и 3,7-диметилокта-1,6-диен.

## Задача 11-4

В 1973 году Фишер и Уилкинсон получили Нобелевскую премию за установление структуры ферроцена ((С<sub>5</sub>Н<sub>5</sub>)<sub>2</sub>X) - первого примера из числа так называемых «сэндвичевых» соединений. Интересно, что впервые он был получен совершенно случайно в 1951 году Кили и Посоном, которые провели реакцию между веществом С и хлоридом металла Х. Исходной целью исследователей был синтез углеводорода D, массовая доля углерода в котором составляет 93.71 %. Соединение С можно синтезировать из легкокипящей жидкости В, получаемой прямо перед использованием термическим разложением углеводорода А (массовые доли элементов в А и В одинаковы).

п ферроцен

1. Приведите структурные формулы соединений A-D, а также установите металл Х.

2. Установите состав хлорида XCl<sub>n</sub>, использованного Кили и Посоном, и напишите уравнение его реакции с С, учитывая, что в этой реакции наряду с Ферроценом образовывался углеводород, имеющий массовую долю углерода больше, чем в В, но меньше, чем в D.

устойчивое, собой исключительно представляет Ферроцен возгоняющееся без разложения желто-оранжевое вещество, по свойствам похожее на бензол. Например, при его взаимодействии с 1 эквивалентом ацетилхлорида в присутствии хлорида металла Y образуется вещество E. Если на Е подействовать хлоридом металла Z (массовая доля Z составляет 31.04 %) и широко используемым в органической химии восстановителем **F** (содержит Y с массовой долей 71.09 %), то можно получить различные продукты в зависимости от условий проведения реакции. Так, при повышенных температурах образуется смесь диастереомеров G и H, массовая доля X в которых составляет 26.34 %, а при комнатной температуре - смесь диастереомеров I и J, имеющих в своём составе ещё один элемент (относительно G и H) с массовой долей 6.98 %.

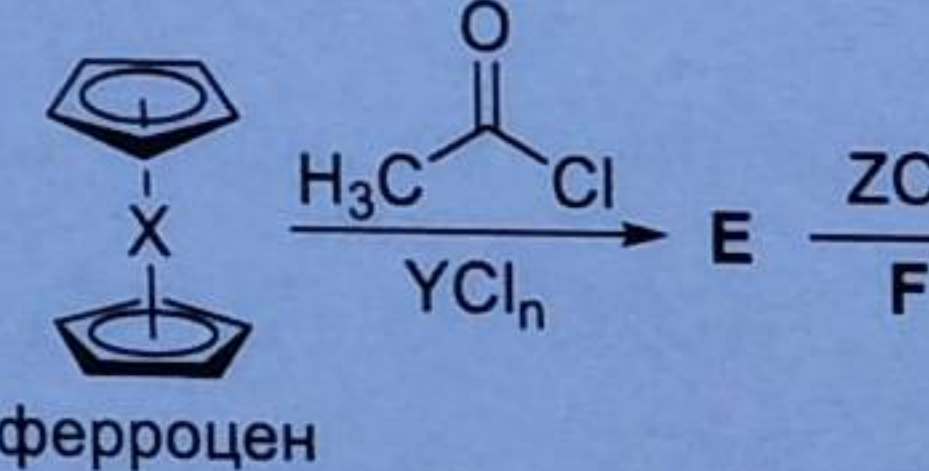

3. Приведите структурные формулы соединений Е-Ј и укажите состав хлоридов YCl<sub>n</sub> и ZCl<sub>n</sub>. 4. Какой из изомеров будет значительно преобладать при получении G и H? Почему?

При расчетах используйте атомные массы элементов с точностью, приведенной в полученной Вами таблице Менделеева.

## Задача 11-5

# Реакция необычного порядка

Газообразное вещество X поместили в вакуумированный сосуд при 25 °С и нагрели до 500 °С. За ходом реакции, протекающей при постоянной температуре, следили, измеряя общее давление. Когда степень превращения достигла 51.7 %, газ в сосуде сравнялся по плотности с воздухом (при этих же условиях). Зависимость скорости реакции от времени имеет вид:

$$
\frac{1}{\sqrt{1}}\sum_{i=1}^{n} \frac{G+H}{H}
$$

где г выражено в бар/ч, а время - в часах. При добавлении паров иода скорость реакции увеличивается в 10000 раз, а энергия активации уменьшается на 55 кДж/моль.

1. Определите вещество Х (ответ подтвердите расчетом). Что с ним происходит при нагревании - ассоциация, разложение или изомеризация? Напишите уравнение реакции, если известно, что продукт(ы) реакции легче воздуха.

2. Предложите двухстадийный механизм, объясняющий каталитическое действие иода.

3. Определите порядок реакции, найдите константу скорости, начальное и конечное давление в сосуде, а также время, за которое в реакцию вступит половина исходного вещества.

4. Во сколько раз отличаются предэкспоненциальные множители в уравнении Аррениуса для каталитической и некаталитической реакции? 5. Вещество Х иногда можно обнаружить в организме человека. Откуда оно берется и во что превращается?

$$
\frac{1}{r} = 0.40 \cdot (1.25 \cdot t + 3.3)^3,
$$

#### Дополнительная информация

Зависимость давления реагента Р от времени:

$$
kt = \ln \frac{P_0}{P}
$$
для реакции 1-го порядка,

 $kt = \frac{1}{n-1} \left( \frac{1}{P^{n-1}} - \frac{1}{P_0^{n-1}} \right)$  для реакции *n*-го порядка,  $(n \neq 1)$ .

Уравнение Аррениуса:  $k = A \exp \left(-\frac{E_A}{RT}\right)$ .